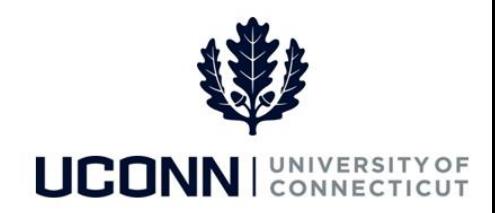

## **University of Connecticut**

## Account Code Mapping Overview

Account Codes used in Core-CT HRMS, map to Chart of Account combinations in the Financials system.

Each Account Code is specific to a Department and a combination of select Chartfields. This enables the State to identify and assign Chart of Account overrides that are specific to a task or earnings that an employee receives.

The following list details the Account Code breakdown in Core-CT:

- If the project Chartfield does not contain a NON\_PROJECT value, then the Account Code is as follows:
	- $-$  Bytes  $1 8$  are the Department ID (full value)
	- Bytes  $9 15$  are a derived value of bytes  $4 10$  of the Project
	- ̶ Bytes 16 21 are the bytes 1-6 of Chartfield1 which is mapped to the Operating Unit field on the Chartfield sub record
	- Bytes  $22 25$  are a sequential number
- If the Department ID Chartfield is CSU or CCC, the Account Code is as follows:
	- $-$  Bytes 1 8 are the Department ID (full value)
	- Bytes  $9 15$  are the full Chartfield2 value
	- ̶ Bytes 16 25 are a sequential number
- If the Project Chartfield contains a NON\_PROJECT value, then the Account Code is as follows:
	- $-$  Bytes  $1 8$  are the Department ID (full value)
	- $-$  Bytes  $9 13$  are the Fund (full value)
	- ̶ Bytes 14 18 are the Class/SID (full value)
	- ̶ Bytes 19 25 are a sequential number